# **Audio Overload крякнутая версия Incl Product Key Скачать бесплатно без регистрации For Windows (Updated 2022)**

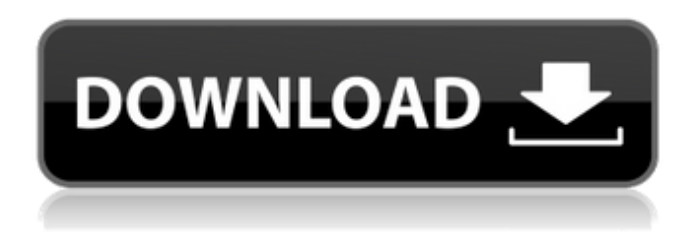

## **Audio Overload Crack + Free Download X64**

Благодаря проверенному временем программному обеспечению вы можете легко перемещаться по огромному количеству аудиофайлов видеоигр, которые хранятся в различных форматах, таких как WAV, MP3, WAV, MOD, VGM, OGG, FLAC, BONK и т. д. . Кроме того, Audio Overload позволяет воспроизводить до 60 дорожек одновременно и даже предлагает воспроизведение на совместимых устройствах, включая классическую Sony PlayStation, Sega Dreamcast или Nintendo Game Boy. В качестве функции утилита позволяет выбрать качество воспроизведения (моно, стерео, 3D), битрейт звука, частоту дискретизации и каналы. Final Fantasy X-2 HD Remaster — вторая часть Final Fantasy X-2 HD, самого большого по размеру сиквела первой игры серии. Он продолжает историю Лайтнинг и ее поисков кристаллов планеты Пульс, а для последнего сюжета в нем есть новые персонажи, в том числе Клауд и его сын, Скволл, Риноа и Руд, 3 героини Последняя фантазия X-2. Также есть несколько новых персонажей, и действие игры происходит после событий Final Fantasy X-2 более года спустя, поэтому некоторые персонажи возвращаются. Особенности этой игры: - Новые персонажи: Руд, Скволл, Фрейя, Сайзлор и Блан. - Новая боевая система - Новая история - Новые персонажи The Last Guardian HD Remaster предстоящая ролевая видеоигра для игровых консолей PlayStation 4 и PlayStation Vita. Это улучшенный порт The Last Guardian, разработанный той же командой, что и The Last of Us. Он выйдет 29 апреля 2016 года для PlayStation 4 и 19 мая 2016 года для PlayStation Vita. Это продолжение The Last of Us 2009 года и первая игра во франшизе Fable. Особенности этой игры: 1. Новые персонажи 2. Новая боевая система 3. Новая история 4. Специальные функции Загрузите The Last Guardian для своего

устройства с Windows 7 прямо сейчас и наслаждайтесь уникальной ролевой игрой с лучшей графикой на своем ПК. В воскресенье, 23 февраля 2018 г., в 13:30 открывается ежегодный обед в честь вручения наград за художественные фильмы Ассоциации вещателей Организации Объединенных Наций (UNBA). На этом мероприятии отмечаются лучшие достижения в области международного кинематографа. Церемония открытия этих престижных премий отдаст дань уважения лауреатам прошлого и настоящего в

### **Audio Overload With Keygen**

Audio Overload Crack — это легкое программное обеспечение, разработанное для того, чтобы помочь вам воспроизводить аудио и саундтреки к играм 1990-х годов одним щелчком мыши. Поставляется с простым и понятным интерфейсом Установка — это легкая и быстрая операция, которая не займет у вас слишком много времени и влечет за собой распаковку архива в любом нужном месте на вашем локальном диске. После запуска вы сталкиваетесь лицом к лицу с ретро, но доступным интерфейсом, в котором легко ориентироваться и который вряд ли доставит вам какие-либо проблемы. Графический интерфейс состоит из одного окна и двух панелей, на одной из которых отображаются треки, которые можно воспроизвести, а на другой можно отключить звук различных каналов во время воспроизведения выбранной мелодии. Инструмент также отображает различные данные о треках, включая, помимо прочего, систему, песню, название, исполнителя, загрузку, авторские права и воспроизведение в верхней части пользовательского интерфейса. Позволяет отключать различные каналы во время воспроизведения Как упоминалось ранее, программа содержит панель, на которой перечислены все доступные каналы с воспроизводимой в данный момент дорожкой. Следовательно, если вы чувствуете себя немного творчески, вы можете подумать об отключении некоторых из них и, следовательно, улучшить общее звучание трека, который вы слушаете. Само собой разумеется, что вы можете нормализовать уровень громкости во время воспроизведения. Стоит отметить, что приложение работает с самыми разными форматами файлов, которые можно отнести к классу винтажных консолей. Среди этих устройств можно отметить Commodore Amiga, Sam Coupe, Nintendo NES, Sega Saturn или Bandai WonderSwan. Кстати, утилита поддерживает более 30 различных музыкальных форматов, входящих в вышеупомянутую категорию. Инструмент, разработанный для тех, кто ностальгирует по консолям старой школы. В случае, если вы хотите хотя бы на короткое время пережить радость и волнение, которые вы испытывали, играя в различные видеоигры на старинных консолях, таких как, например, Sony Playstation, Sega Dreamcast или Nintendo Gameboy, тогда Audio Overload может оказать вам помощь. . Скриншоты перегрузки аудио: Установка аудио перегрузки: Скриншоты перегрузки аудио: Обзор перегрузки аудио: Audio Overload — это легкое программное обеспечение, разработанное для того, чтобы помочь вам воспроизводить аудио и саундтреки к играм 1990-х годов одним

щелчком мыши. Поставляется с простым и понятным интерфейсом Установка — это легкая и быстрая операция, которая не займет у вас слишком много времени и влечет за собой распаковку архива в любом нужном месте на вашем локальном диске. После запуска 1709e42c4c

# **Audio Overload Crack [Updated] 2022**

20 аудиоуроков на основе ваших потребностей. Все аудиоуроки очень короткие и понятные. Вы можете найти подробное описание файла, поэтому они требуют всего несколько секунд для открытия и, как правило, гораздо меньше для понимания. Все аудиофайлы сжимаются до небольшого размера и загружаются в память компьютера. Может использоваться во всех версиях Windows. Может использоваться во всех браузерах. Быстрее и удобнее в использовании. Все аудиоуроки создаются как бесплатные и с открытым исходным кодом. Аудиоуроки распространяются под лицензией с открытым исходным кодом, ознакомиться с возможными решениями и скачать их можно в наших социальных сетях: Инстаграм: Фейсбук: Видеоруководство было создано, чтобы помочь читателю создать графический интерфейс аудиоплеера на основе Java. Программа может принимать записи различных аудиоформатов, содержать команды зацикливания, воспроизведения, паузы, остановки, повтора, перемотки назад и отключения звука. Класс Player может воспроизводить любые аудиофайлы, хранящиеся в системе или в любом другом месте на вашем компьютере. Видеоурок: В программе имеется ряд полезных методов, в том числе для остановки воспроизведения, приостановки или остановки воспроизведения, доступа к текущей позиции мультимедиа, перемотки назад, воспроизведения, воспроизведения всего, приостановки и перезапуска. Пример методов: private void rewind() выдает исключение IOException { ... } private void stop() выдает исключение IOException { ... } private void mute() выдает исключение IOException { Есть три учебника, один в месяц. И каждый является последним выпуском. Мы приложили много усилий, чтобы эти руководства работали на Android. Мы сожалеем, что вам придется немного подождать версию для Android, но если вы все еще хотите присоединиться к нам, это лучшее, что мы можем сделать. Вопрос: Как предотвратить вставку SQL, если столбец уже существует в таблице MySQL В следующем сценарии пользователь может создать столбец (nama\_access), прежде чем создавать другие столбцы: Где лучше всего добавить «ЕСЛИ НЕ СУЩЕСТВУЕТ» Могу ли я сначала проверить структуру перед добавлением столбца? Или есть лучший способ предотвратить это до того, как это

### **What's New in the?**

Vexillo Z88Vexillo Z88 Sound Recorder для Z88, Z77 - v1.0.1 + Портативное устройство (Z88) Vexillo Sound Recorder - это программа для записи звука, изменения звука, записи музыки, записи голоса, извлечения и редактирования игрового звука для Z88. Вы можете использовать это программное обеспечение для записи и воспроизведения звуков, вырезания и редактирования звуков, а также для сохранения и загрузки звуков. Вы можете воспроизводить звуки с помощью звукового редактора этого программного обеспечения. Вы можете вырезать звуки и изменять

частоту, громкость, инструмент и высоту тона. Возможности: - Запись, вырезание, обработка, редактирование и воспроизведение звуков, голоса, голоса, музыки (музыка, звук, бас) - Вы можете воспроизводить звуки с помощью звукового редактора этого программного обеспечения - Может обрабатывать и изменять звук (вырезать, редактировать, обрабатывать, изменять звуковой эффект, менять инструмент) - Настраивать звук (вырезать, редактировать, обрабатывать, изменять звуковой эффект, менять инструмент) в диктофоне - Можно редактировать звук (вырезать, редактировать, обрабатывать, изменять звуковой эффект, менять инструмент) с помощью звукового редактора - Сохранять/загружать звуковой файл (вырезать, редактировать, обрабатывать, изменять звуковой эффект, менять инструмент) - Резервное копирование звукового файла после вырезания, редактирования, обработки, изменить звуковой эффект, изменить инструмент - Вырезать, редактировать, обрабатывать звук, музыку, голос (голос, звук, голос, музыка, песня, фортепиано) - Звукозапись Vexillo портативна с музыкальным проигрывателем z88 и музыкальным проигрывателем Windows; Воспользуйтесь музыкальным проигрывателем windows, установите музыкальное звучание в диктофон (вырезать, редактировать, обрабатывать, менять звуковой эффект, менять инструмент).- Запись, вырезание, редактирование и воспроизведение (вырезание, редактирование, обработка, изменение звукового эффекта, изменение инструмента) звуков из z88, вырезание, редактирование и воспроизведение (вырезание, редактирование, обработка, изменение звукового эффекта, изменение инструмента) звуков из z87, вырезание , редактировать и воспроизводить (вырезать, редактировать, обрабатывать, изменять звуковой эффект, менять инструмент) звуки из z76, вырезать, редактировать и воспроизводить (вырезать, редактировать, обрабатывать, изменять звуковой эффект, менять инструмент) звуки из z77, вырезать, редактировать и воспроизводить (вырезать, редактировать, обрабатывать, изменять звуковой эффект, менять инструмент) звуки из z87, вырезать, редактировать и воспроизводить (вырезать, редактировать, обрабатывать, изменять звуковой эффект, менять инструмент) звуки из z76, вырезать, редактировать и воспроизводить (вырезать, редактировать , обработать, изменить звуковой эффект, изменить инструмент) звуки из z77, вырезать, отредактировать и воспроизвести (вырезать, отредактировать, обработать, изменить звук

## **System Requirements:**

Минимум Требуется 64-битный процессор и операционная система. Процессор: процессор Intel Core i5-4570 с тактовой частотой 3,20 ГГц или процессор AMD Phenom II X4 940 Память: 8 ГБ ОЗУ Графика: NVIDIA GeForce GTX 770 (2 ГБ) или AMD Radeon HD 7850 (2 ГБ) или выше DirectX: версия 11 Хранилище: 27 ГБ свободного места Дополнительные примечания: Поскольку это эмулятор, имейте в виду следующее: Он основан на необработанной версии

Related links: